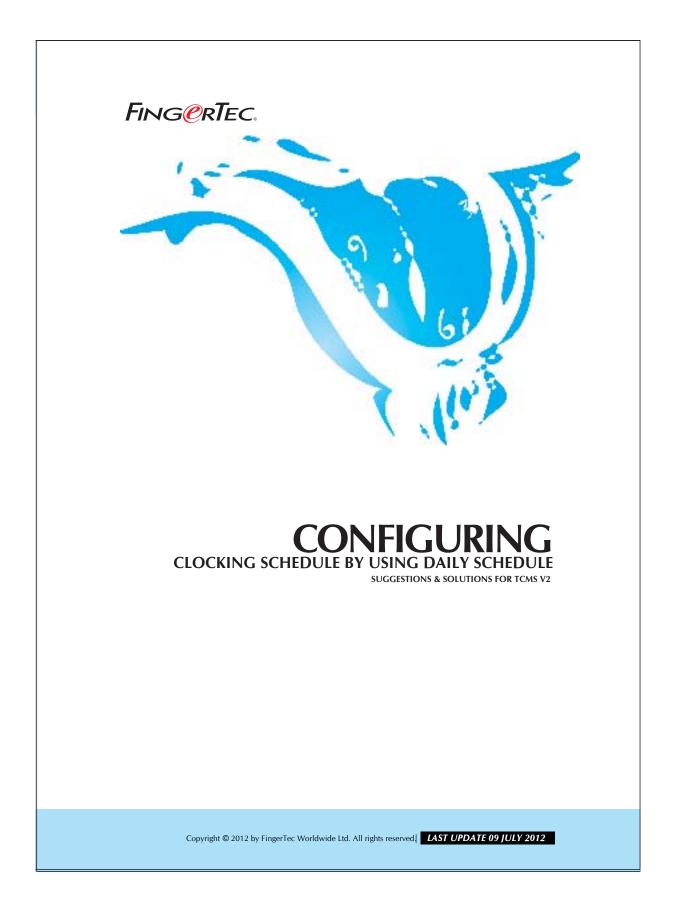

## FING@RTEC. CONFIGURING CLOCKING SCHEDULE BY USING DAILY SCHEDULE

You can configure a weekly working schedule by using the daily schedule. Please follow the steps as shown below:

## Step 1

Setting on daily working schedule.

| king General Tolerance Ro                                                 | -         | Group 1<br>Break | Overtime |        |       |    |      |
|---------------------------------------------------------------------------|-----------|------------------|----------|--------|-------|----|------|
|                                                                           | 100000000 | n                | Break    | Resume | Out   | ОТ | Done |
| cking Time:-<br>ual clocking time                                         | -         | :00              |          |        | 16:00 |    |      |
| ive it blank if not used<br>Round to nearest minu                         | tes       |                  |          |        |       |    |      |
| Round                                                                     | ing       | -                | 1        | •      | -     | -  | •    |
| est Clocking:-<br>place with most recent clocking within t<br>cking range | he [      | 5                |          |        |       |    |      |
|                                                                           |           |                  |          |        |       |    |      |
|                                                                           |           |                  |          |        |       |    |      |

Step 2 Setting up of a Group Duty roster.

| You may change each day pla | anner by right-click on t | uto Schedule A    |                                               | ignment of recurring v | unidada wadina                                                                                                    | y in the week.        |                     |  |
|-----------------------------|---------------------------|-------------------|-----------------------------------------------|------------------------|----------------------------------------------------------------------------------------------------|-----------------------|---------------------|--|
|                             |                           | schedule by a c   | day type and a clocks                         | ng schedule number.    | in a start of the start of the | and the second second |                     |  |
| 2012 🕂                      | Group                     |                   |                                               |                        |                                                                                                    | Ifts/Day 1 -0-        | Overtime Only After |  |
| Norma                       | (Shit                     |                   |                                               |                        |                                                                                                    | 1                     |                     |  |
| 1 2 3 4 5                   |                           | Sequence          | Day Type                                      | Schedule               |                                                                                                    | 29 30 31              | Dely Totals         |  |
|                             | 0 / 0 3                   | 1                 | WORKDAY                                       | 1                      | 15                                                                                                    | 29 30 31              | Auto Calculate OT   |  |
| Jan                         |                           | 2                 | WORKDAY                                       | 2                      |                                                                                                    |                       | Th Day OT           |  |
| Feb                         |                           | 3                 | WORKDAY                                       | 3                      |                                                                                                    |                       |                     |  |
| Mar                         |                           | 4                 | WORKDAY                                       | 4                      | 8                                                                                                    |                       | Holday List         |  |
| Apr                         |                           | 5                 | WORKDAY                                       | 5                      |                                                                                                    |                       |                     |  |
| May Jun                     |                           | 7                 | WORKDAY                                       | 6                      |                                                                                                    |                       | Auto Schedule       |  |
| 10                          |                           | 1                 |                                               |                        |                                                                                                    |                       |                     |  |
| Aus                         |                           | Effective date ra |                                               | 01/2012                |                                                                                                    |                       | Different Residay   |  |
| Sep 20 20 20 20             |                           |                   | of schedule codes fit<br>schedule code - i.e. | r open schedule atte   | dance that has no                                                                                                    |                       |                     |  |
| Oct                         |                           | pre-determined    | schedule code Le.                             | 11,12,13               |                                                                                                    |                       | Import Roster       |  |
| Nov                         | ز ک مر به س               |                   |                                               |                        |                                                                                                    |                       | Erase Roster        |  |
| Dec 20                      | - الكلاكي ال              |                   |                                               |                        |                                                                                                    |                       | Care room           |  |
|                             | ا ک ک ک ک                 |                   | 100                                           | Qkay                   | Çancel                                                                                                    |                       |                     |  |
|                             |                           |                   |                                               | 1010/0                 |                                                                                                    |                       |                     |  |
| Help                        |                           |                   |                                               |                        |                                                                                                    |                       | Save                |  |
| [] mes []                   |                           |                   |                                               |                        |                                                                                                    |                       | Raine               |  |
|                             |                           |                   |                                               |                        |                                                                                                    |                       |                     |  |
|                             |                           |                   |                                               |                        |                                                                                                    |                       |                     |  |
|                             |                           |                   |                                               |                        |                                                                                                    |                       |                     |  |
|                             |                           |                   |                                               |                        |                                                                                                    |                       |                     |  |
|                             |                           |                   |                                               |                        |                                                                                                    |                       |                     |  |
|                             |                           |                   |                                               |                        |                                                                                                    |                       |                     |  |
|                             |                           |                   |                                               |                        |                                                                                                    |                       |                     |  |
|                             |                           |                   |                                               |                        |                                                                                                    |                       |                     |  |
|                             |                           |                   |                                               |                        |                                                                                                    |                       |                     |  |

## FING@RTEC. CONFIGURING CLOCKING SCHEDULE BY USING DAILY SCHEDULE

Please consider the relation between sequences and week day as listed below:

| Sequences | Weekday   |
|-----------|-----------|
| 1         | Sunday    |
| 2         | Monday    |
| 3         | Tuesday   |
| 4         | Wednesday |
| 5         | Thursday  |
| 6         | Friday    |
| 7         | Saturday  |

Copyright © 2012 by FingerTec Worldwide Ltd. All rights reserved. **LAST UPDATE 09 JULY 2012**